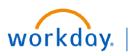

VUMC BUSINESS EDUCATION

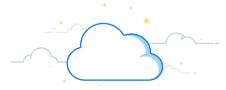

## **Setting Goals on Behalf of Employees**

Workday allows Managers to set goals on behalf of their individual direct reports or for all employees belonging to their Supervisory Organizations (i.e., Department(s)) they manage. While goals can be assigned at any point during the fiscal year, they play a role in the Annual Performance Review. Follow the steps below to set a goal on behalf of employees and view statuses of team goals.

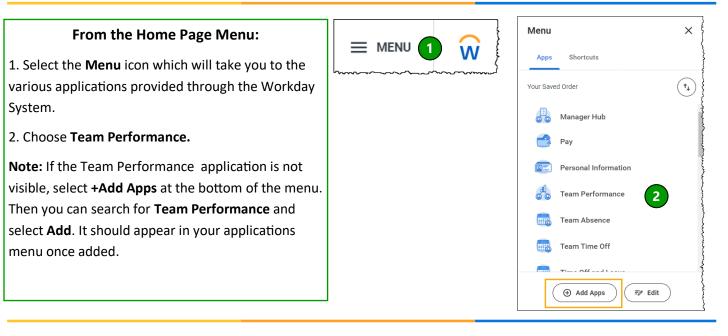

#### From the Team Performance Application:

1. Under Actions, select Add Goal to Employees.

2. A new window will appear and you can choose **Create New Goal** or **Copy Existing Goal.** Choose the appropriate option.

**Note:** Only Pillar Goals or pre-existing individual and team goals can be copied

3. Under **Assign To**, select **Employees** to assign goals to one or more employees. Select **Organization** to assign goals to a department.

4. Follow the prompts to assign the goal to the appropriate employee or team.

5. Select OK.

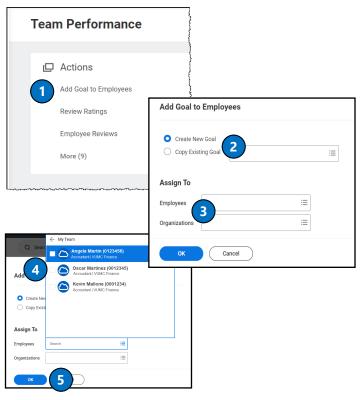

# workday.

### EDUCATION Setting Goals on Behalf of Employees

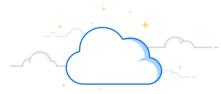

### Under Add Goal to Employees:

VUMC

BUSINESS

1. Type the name of the goal as you wish it to appear in the **Goal** text box. You can also add an optional description for the goal.

Under Category, select whether this is a
 Performance or Development goal. Only Performance
 Goals should be weighted and be part of the Annual
 Performance Evaluation.

#### Note:

**Performance Goals** are linked to an employee position's key responsibilities and align to VUMC Pillar Goals.

**Development Goals** focus on building new skills, knowledge, and abilities to improve current job performance or prepare for future career opportunities.

3. Use the **Organization Alignment** field to align the employee's goal to an existing Pillar goal.

To select a Pillar Goal follow these steps:

- a. Select My Organization Goals.
- b. Select Office of the CEO Department.
- c. Select the appropriate **Fiscal Year**.
- d. Select the appropriate Pillar Goal from the list.

4. Determine the **Weight** of the goal.

Note: The total weight of all goals combined should equal 100.

5. Select the **Due Date** of the goal.

6. Ensure that the box next to **Editable** is selected. If it is unchecked, the goal cannot be edited or deleted by the manager or employee.

6. You can choose to **Add** another goal or **Remove** a goal.

7. Select **Submit** to assign the goal to the employee(s).

Note: Required items are marked with a red asterisk.

| Add Goal to Employees                                                    | <u>ļ</u> ļ |                                                                             | ~~~~~~~~~~~~~~~~~~~~~~~~~~~~~~~~~~~~~~~                                                                                                    |
|--------------------------------------------------------------------------|------------|-----------------------------------------------------------------------------|----------------------------------------------------------------------------------------------------|
| Assign To 1                                                              |            |                                                                             |                                                                                                    |
| Goal * Format                                                            | ✓ B 3      | <u>U</u> <u>A</u> ∨ i≣ ⊗                                                    |                                                                                                    |
| Description                                                              | ✓ B 3      | <u>U</u> <u>A</u> ∨ i≣ ⊗                                                    | **************************************                                                                                                    |
| Category 2                                                               |            | :=                                                                          |                                                                                                    |
| Organization Alignment                                                   |            | :=                                                                          | ······································                                                                                                    |
| Weight 0                                                                 | 4          |                                                                             | ないていていたいない                                                                                                    |
| Due Date MM/DD/                                                          | (YYYY 💼    | 5                                                                           |                                                                                                    |
| Editable                                                                 |            |                                                                             |                                                                                                    |
| Remove<br>Add<br>8 Submit<br>Save for Lat                                | ter C      | Cancel                                                                      | ومدينا المحافظ والمحافظ والمحاف |
| My Organization Goals                                                    | > a        |                                                                             |                                                                                                    |
| All Organization Goals<br>Search for Organization Goal                   |            | ← My Organization Goals                                                     |                                                                                                    |
| Search                                                                   | =          | Office of the CEO Department (Jeffrey<br>Balser (0024032)) (S108004AA)      |                                                                                                    |
|                                                                          | — L        | Search                                                                      | :=                                                                                                    |
| Office of the CEO Departmer<br>(Jeffrey Balser (0024032))<br>(S108004AA) | nt         |                                                                             |                                                                                                    |
| FY2023 Organizational Goals                                              | > c        | ← FY2024 Organizational Goals                                               |                                                                                                    |
| FY2024 Organizational Goals                                              | ><br>≔     | GROWTH & FINANCE PILLAR<br>GOAL - Days Cash On Hand<br>(Public)             | Î                                                                                                    |
|                                                                          |            | GROWTH & FINANCE PILLAR<br>GOAL - Length Of Stay - CMI<br>Adjusted (Public) |                                                                                                    |
|                                                                          |            | GROWTH & FINANCE PILLAR<br>GOAL - Net Operating Margin<br>(Public)          |                                                                                                    |
|                                                                          |            | Search                                                                      |                                                                                                    |

# workday.

VUMC

BUSINESS **EDUCATION** 

## **Reviewing Assigned Goals for Employees**

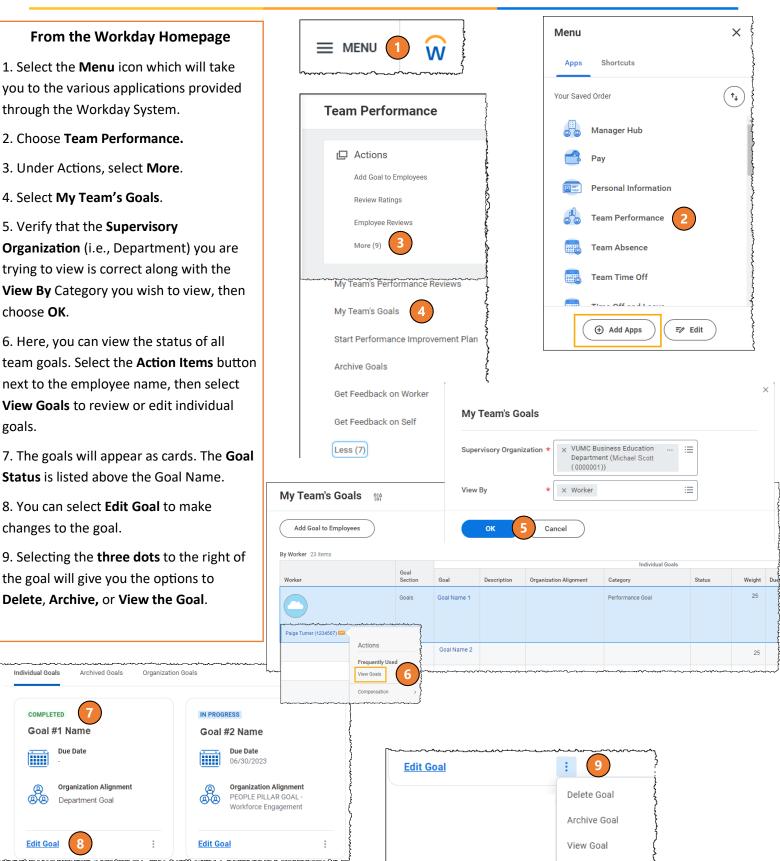

goals.

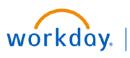

#### VUMC **BUSINESS EDUCATION**

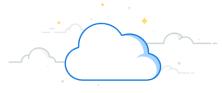

×

**⊽ ⊡** ."

**∃ ⊡ ₁** 

ŵ

 $(\mathbf{x})$ 

3

## **Archive Goals on Behalf of Employees**

|                                                                                                    | E                                                                                                    |                                                                                                    |                           |              |                                 |
|----------------------------------------------------------------------------------------------------|----------------------------------------------------------------------------------------------------|----------------------------------------------------------------------------------------------------|---------------------------|--------------|---------------------------------|
| From the Workday Homepage                                                                                                    | Q Angela Martin 1                                                                                                    |                                                                                                    | $\otimes$                 |              |                                 |
| <ol> <li>Type the employee's name to the<br/>search bar and select the employee below.</li> </ol>                                                                                                    | Angela Martin (123456)<br>Cashier   VUH Nutrition Cafeteria 15   TH<br>(LOC00130)                                                                                                    | Contact                                                                                                    |                           |              |                                 |
| 2. Choose <b>Performance.</b>                                                                                                    | VIEW MORE                                                                                                    | <u>.</u>                                                                                                    | R Performance             | • 2          |                                 |
| 3. Select Archive or Unarchive Goals.                                                                                                    | View Goals for Worker Ange                                                                                                    | ela Martin (123456) 🚥                                                                                                    | Career                    |              |                                 |
| Note: You can create individual goals for<br>workers from this screen, as well, using<br>the <b>Create Goal for Worker</b> button.<br>4. On the Archive or Unarchive Goals<br>screen, you can choose to select individual<br>goals to archive, you can select all of the<br>active goals to archive, or you can<br>unarchive any goals that have been | Individual Goals Archived                                                                                                    | *Category                                                                                                    | Martin (123456) ***       |              | 로 D<br>Associated<br>Reviews    |
| previously archived, either by you or the                                                                                                    |                                                                                                    | 2 Name Performance Goal                                                                                                    | Completed                 | 02/16/2024   |                                 |
| employee. To select an <b>individual goal</b> to<br>archive or unarchive, select the <b>check box</b><br>next to the goal. To archive or unarchive<br><b>all goals</b> , select the box next to <b>Select All</b> .                                                                                                    | Select All     Archived 1 Item     Unarchive Goal                                                                                                    | *Category                                                                                                    | *Status                   | Completed On | →<br>〒 II<br>Associated Reviews |
| 5. Select OK.                                                                                                    | Archive                                                                                                    | ed Goal Performance Goal                                                                                                    | Completed                 | 06/30/2023   |                                 |
| From Step 2 Above<br>1. To archive a goal from the Goals Page,<br>you can select the three dots next to Edit<br>Goal.<br>2. Choose Archive Goal.<br>3. Select OK.<br>4. The goal will be archived automatically.<br>To review the archived goals, select the<br>Archived Goals tab.                                                                   | COMPLETED         Goal #2 Name         Image: Due Date 06/30/2024         Organization Alignment         To SERVICE PILLAR GOAL - Overall Patient Experience         Image: Category Performance Goal         Edit Goal       :         Due Date 06/30/2024         Image: Due Date 06/30/2024         Organization Alignment         To SERVICE PILLAR GOAL - Overall Patient Experience         Image: Due Date 06/30/2024         Image: Due Date 06/30/2024 | tion Goals<br>IN PROGRE<br>Goal #1<br>Emiliary Due<br>06/7<br>Orga<br>C: PEC<br>Rete<br>Cate<br>Perf<br>Edit Goal<br>Archive<br>tw Goal<br>This goal v | Goal<br>will be archived. | ? WalkMe     | e Menu:                         |
| 4                                                                                                    | QUESTIONS?<br>Please email <u>BusinessEducation</u>                                                                                                    | ı@vumc.org.                                                                                                    |                           | 02-16-       | 2024                            |